**a** ,-. -

CER  $68/69 - 5/4$ 

ENGINEERING PERTANCH

**NR 18 W** 

TA7  $c b$ 

copy

Final Report for FY 1966 and 1967

Prepared for: Bureau of Reclamation Office of Atmospheric Water Resources Denver, Colorado

PROJECT SKYWATER

Under Contract No. 14-06-D-6007

by Dr. H. J. Morel-Seytoux

Associate Professor of Civil Engineering

July 1, 1968

**HYDROLOGY PROGRAM COLORADO STATE UNIVERSITY Fort Collins, Colorado** 

CER68-69 HJM5/4

SUITABILITY OF BASINS TO WEATHER MODIFICATION AND STATISTICAL EVALUATION OF ATTAINMENT

Final Report for FY 1966 and 1967

Prepared for: Bureau of Reclamation Office of Atmospheric Water Resources Denver, Colorado

#### PROJECT SKYWATER

Under Contract No. 14-06-D-6007

by Dr. H. J. Morel-Seytoux Associate Professor of Civil Engineering

July 1, 1968

HYDROLOGY PROGRAM COLORADO STATE UNIVERSITY Fort Collins, Colorado

CER68-69HJM5

Part 4

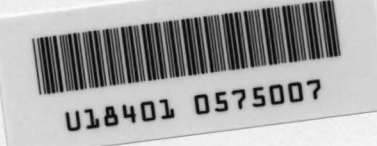

#### TABLE OF CONTENTS

#### Part 4

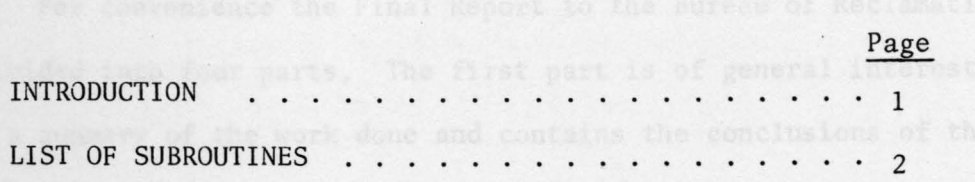

#### INTRODUCTION

#### PART 4

For convenience the Final Report to the Bureau of Reclamation was divided into four parts. The first part is of general interest. It is a summary of the work done and contains the conclusions of the research:

This part, the fourth part, documents the computer programs in the form of subroutines that were used to carry the calculations reported in Part 1. These subroutines will be used repeatedly in the future in conjunction with the development and exploitation of the Hydrologic Data System. F¢RTRAN listings and source decks of the subroutines can be obtained by writing to the following address:

> Professor H.J. Morel-Seytoux Engineering Research Center Foothills Campus Colorado State University Fort Collins, Colorado 80521

The subroutines belong to two main categories. One category consists of subroutines that calculate simple statistics (e.g., MEAVAR) or perform statistical tests (e.g., TAC¢KI). The other category consists of subroutines that are convenient for use of the data tapes  $(e.g., RAWTAP)$ .

1

#### LIST OF SUBROUTINES

## PART 4

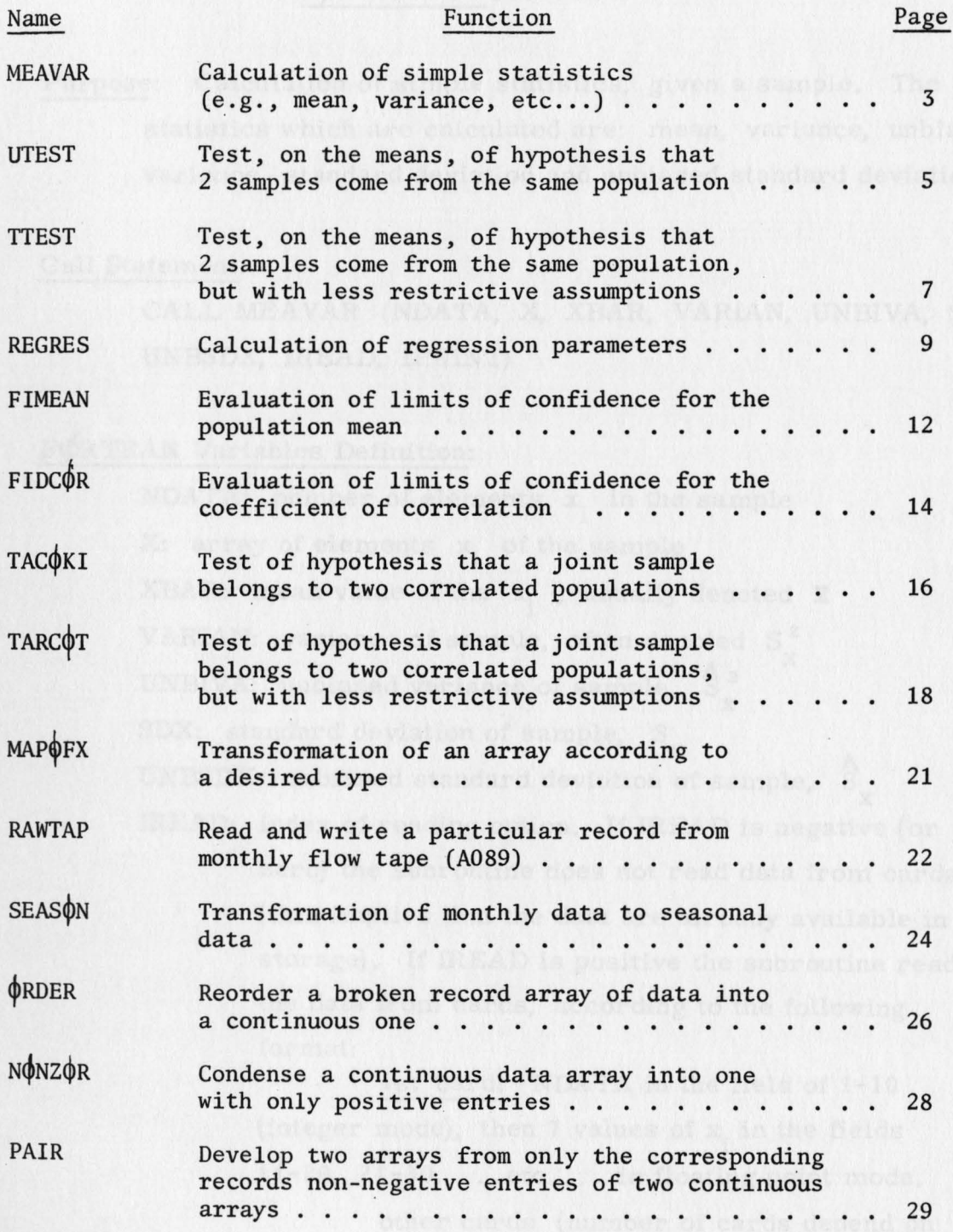

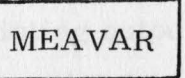

### $A$  FORTRAN IV Subroutine

Purpose: Calculation of simple statistics, given a sample. The statistics which are calculated are: mean, variance, unbiased variance, standard deviation and unbiased standard deviation.

#### Call Statement:

CALL MEAVAR (NDATA, X, XBAR, VARIAN, UNBIVA, SDX, UNBSDX, !READ, !PRINT)

### $F\phi$ RTRAN Variables Definition:

NDATA: number of elements  $x_i$  in the sample X: array of elements  $x_i$  of the sample XBAR: mean value of the  $x_i$ , usually denoted  $\bar{x}$ VARIAN: variance of sample, often denoted  $S_x^2$ UNBIVA: unbiased variance of sample,  $S_x^2$ SDX: standard deviation of sample, S<sub>X</sub> UNBSDX: unbiased standard deviation of sample,  $S_{\mu}$ IREAD: index of reading option. If IREAD is negative (or zero) the subroutine does not read data from cards (this implies that the data are already available in storage). If IREAD is positive the subroutine reads the data from cards, according to the following

format:

1st card: NDATA in the field of 1-10 (integer mode), then 7 values of  $x_i$  in the fields  $11-20$ ,  $21-30$ , ... etc.... in floating point mode.

other cards (number of cards depend on value of NDATA): 1 value of  $x_i$  per field of 10 columns in floating point mode.

- !PRINT: index of printing output option. If !PRINT is negative (or zero) no output is expected from the subroutine. If IPRINT is positive the subroutine prints out the results of the calculations it has just performed before returning control to the main program.
- Note: IREAD and IPRINT are control parameters that must be set to the proper value, corresponding to the desired option, in the main program, prior to calling the subroutine.

#### Mathematical Symbols and Formulae:

Given the sample of N elements  $x_i$  then,

$$
\overline{\mathbf{x}} = \frac{\sum \mathbf{x}_i}{N}
$$
 (1)

$$
\Delta x_{i} = x_{i} - \overline{x}
$$
  

$$
S_{x}^{2} = \frac{\Sigma(\Delta x_{i})^{2}}{N}
$$
 (2)

$$
\hat{S}_x^2 = \frac{\Sigma (\Delta x_i)^2}{N-1} = \frac{N}{N-1} S_x^2
$$
 (3)

#### Signature:

Subroutine written by H. J. Morel-Seytoux, May 2, 1967, Department of Civil Engineering, Colorado State University. Documentation written by H. J. Morel-Seytoux, June 16, 1967.

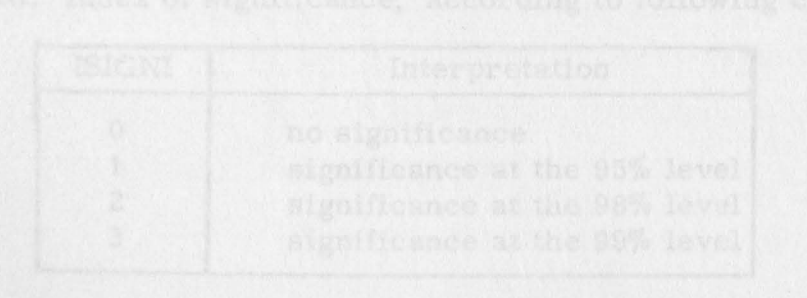

## UTEST

## A FØRTRAN IV Subroutine

Purpose: Test on the means of hypothesis that 2 samples come from the same population, assuming ( **1}** that the two sample variances are not significantly different, and (2) that the common population variance is known or can be estimated accurately.

#### Call Statement:

CALL UTEST (Ni, XBAR1, VAR1, N2, XBAR2, VAR2, u¢BSER, !SIGN!, ffiEAD, !PRINT}

### **FpR** TRAN Variables Definition:

N1: size of first sample,  $N_1$  $XBAR1:$  mean of first sample,  $\overline{x}_i$ VAR1: variance of first sample,  $S_1^2$ N2: size of second sample, N<sub>2</sub> XBAR2: mean of second sample,  $\overline{x}_2$ VAR2: variance of second sample,  $S^2$ U  $\phi$ BSER: value of statistic  $(\bar{x}_2 - \bar{x}_1)$   $/$   $\bar{\mathbb{S}}_{\text{m}}$ where  $S_m$  is the unbiased standard error of the mean

ISIGNI: index of significance, according to following code:

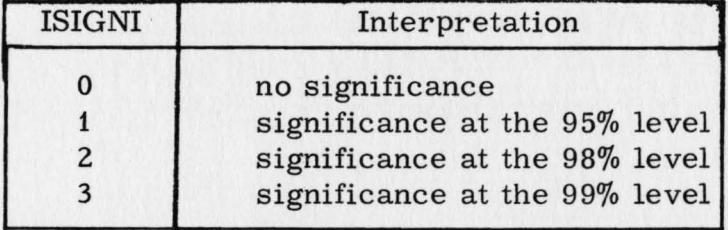

5

!READ: index of reading option (at present !READ must be set to  $-1$  )

!PRINT: index of printing output option (see MEAVAR)

#### Statistical Basis, Mathematical Symbols and Formulae:

Given two samples, one calculates the unbiased pooled variance  $S_p^2$ ,

$$
\hat{S}_p^2 = \frac{N_1 S_1^2 + N_2 S_2^2}{(N_1 + N_2 - 2)}
$$
 (1)

and the unbiased standard error of the mean,

$$
\hat{S}_{m} = \hat{S}_{p} \sqrt{\frac{1}{N_{1}}} + \frac{1}{N_{2}}
$$
 (2)

One then compares the statistic  $(\overline{x}_2 - \overline{x}_1)/\hat{s}_m$  to the values of the standard normal variate u at the 95, 98 and 99 % levels.

Note: This test of significance should not be used for values of  $(N_1 + N_2 - 2)$  less than 60.

Note: This is a two-tailed test.

#### Signature:

Subroutine written by H. J. Morel-Seytoux, May 3, 1967, Department of Civil Engineering, Colorado State University. Documentation written by H. J. Morel-Seytoux, June 19, 1967.

## [ 'TTEST

7

## A FORTRAN IV Subroutine

Purpose: Performance of test of significance of difference in means from two samples (large or small). The null hypothesis is: the samples come from the same population. It is assumed that the variances of the 2 samples are not significantly different.

#### Call Statement:

CALL TTEST (Ni, XBARi, VARi, N2, XBAR2, VAR2, TØBSER, ISIGNI, IREAD, IPRINT)

### FØRTRAN Variables Definition:

N1: size of first sample,  $N_1$ XBAR1: mean of first sample,  $\overline{x}_1$ VAR1: variance of first sample,  $S_1^2$ N2: size of second sample,  $N_2$ XBAR2: mean of second sample,  $\overline{x}_2$ VAR2: variance of second sample,  $S_2^2$ TØBSER: value of statistic  $(\bar{x}_2 - \bar{x}_1)/\hat{S}_m$  where  $\bar{S}_m$ is the unbiased standard error of the mean.

ISIGNI: index of significance, according to following code:

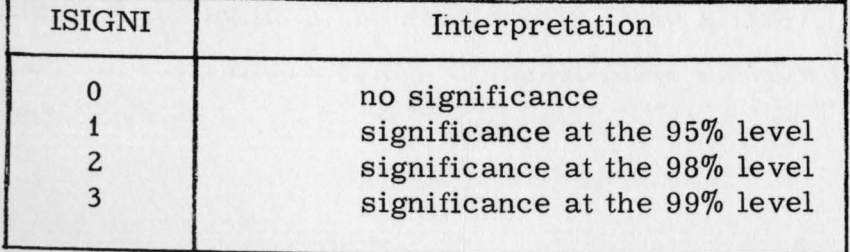

IREAD: index of reading option (at present IREAD must be set equal to  $-1$ )

!PRINT: index of printing output option (see MEAVAR)

#### Statistical Basis, Mathematical Symbols and Formulae:

The unbiased pooled variance of the two samples is calculated:

$$
\hat{S}_p^2 = \frac{N_1 S_1^2 + N_2 S_2^2}{N_1 + N_2 - 2}
$$
 (1)

and the unbiased standard error of the mean is deduced:

 $S_{\text{m}} = S_{\text{p}} \sqrt{\frac{1}{N_1} + \frac{1}{N_2}}$ One compares the statistic  $(\overline{x}_2 - \overline{x}_1)/S_m$  to the values of Student's t distribution at the 95, 98 and 99 % levels and at the proper value of the degree of freedom  $v = N_1 + N_2 - 2$ .  $(2)$ 

Note: this is a two-tailed test.

#### Signature:

Subroutine written by H. J. Morel-Seytoux, May 8, 1967, Department of Civil Engineering, Colorado State University. Documentation written by H. J. Morel-Seytoux, June 19, 1967.

REGRES

## A FØRTRAN IV Subroutine

Purpose: Calculation of (1): the parameters of the regression line of y on x given **N** pairs of values  $(x_i, y_i)$ , (2): the coefficients of correlation and of determination, and ( 3): the standard error of estimate

Call Statement:

CALL REGRES (NDATA, X, Y, ASL $\phi$ PE, YZER $\phi$ , CORC $\phi$ F, DETCOF, SESTY, !READ, !PRINT)

#### FØRTRAN Variables Definition:

NDATA: number of pairs of values  $x_i$ ,  $y_i$ 

 $X:$  array of values  $x_i$ 

Y: array of values  $y_i$ 

 $ASL\varphi PE$ : slope of the regression line i.e., coefficient of x

in Equation (1):  $y = mx + y_0$ 

YZER $\phi$ : ordinate at origin i.e., value of  $y_0$  in Eq. (1)

 $C\phi RC\phi F$ : coefficient of correlation (decimal) usually denoted

r in the literature

 $DETC\phi$ F: coefficient of determination (decimal) i.e., the

square of the coefficient of correlation:  $r^2$ 

SESTY: standard error of estimate of y using the regression

line

9

- IREAD: index of reading option. If IREAD is negative the subroutine does not read data from cards (this implies that the data are already available in storage). If !READ is positive the subroutine reads the data from cards. At present this option is not programmed and !READ is ignored by the subroutine.
- I PRINT: index of printing output option. If !PRINT is negative no output is expected from the subroutine. If IPRINT is positive the subroutine prints out the results of the calculations it has just performed, before returning control to the main program.
- Note: !READ and !PRINT are control parameters that must be set to the proper value,corresponding to the desired option,in the main program, prior to calling the subroutine.

#### Mathematical Symbols and Formulae:

Given the set of N data pairs  $(x_i, y_i)$ , the coefficients of the regression line,  $y = mx + y_0$ , are calculated by the formulae:

$$
m = \frac{\Sigma \Delta y_i \Delta x_i}{\Sigma \Delta x_i^2} \qquad (2) \qquad y_o = \overline{y} - m \overline{x} \qquad (3)
$$

where  $\Delta y_i = y_i - \overline{y}$ ,  $\Delta x_i = x_i - \overline{x}$ 

10

$$
r = \frac{\sum \Delta y_i \Delta x_i}{\sum (\Delta x_i)^2 \cdot \sum (\Delta y_i)^2}
$$
 (4)

S. E. of estimate 
$$
y = \sqrt{(1 - r^2)}
$$
. S<sub>y</sub> (5)

where  $S_y$  is the S.D. of  $y_i$ , given by the formula:

$$
S_{y}^{2} = \frac{\Sigma(\Delta y_{i})^{2}}{N}
$$
 (6)

#### Signature:

Subroutine written by H. J. Morel-Seytoux, April 13, 1967, Department of Civil Engineering, Colorado State University. Documentation written by H. J. Morel-Seytoux, April 26, 1967.

## FIMEAN

### A FORTRAN IV Subroutine

Purpose: Evaluation of the limits of confidence for the population mean, given the sample size, mean and variance. It is valid for large or small sample size. The limits of confidence are calculated at the 95, 98 and 99 % levels.

#### Call Statement:

CALL FIMEAN (NDATA, XBARS, VARSAM, MEANMA, MEANMI, IREAD, !PRINT)

#### FORTRAN Variables Definition:

NDATA: size of sample, N XBARS: mean of sample, x

VARSAM: variance of sample, *si* 

MEANMA: array of maximum values of the unknown population mean at the 95, 98 and 99 % levels of confidence

MEANMI: similar array for the minimum values IREAD: at present this index is ignored ( see REGRES) !PRINT: index of printing option (see MEAVAR)

Note: see MEA VAR

Note: arrays MEANMA and MEANMI are defined in Floating point mode Mathematical Symbols and Formulae:

> Let  $k = 1$ , 2, 3 correspond respectively to the 95, 98 and 99 % levels of confidence.

It is a result due to Student (see Weatherburn C. E., "A first course in mathematical statistics, " page 188) that the statistic

 $\frac{(\overline{x} - \mu)\sqrt{N}}{\Lambda}$ ,  $\hat{s}$ where  $\mu$  is the unknown population mean and  $\hat{S}$  the unbiased standard deviation of the sample, is distributed like  $t(\nu)$ , where  $\nu = N - 1$  is the number of degrees of freedom of the t - distribution. The maximum value of *u*  at the level k is:

$$
MEANMA (K) = \overline{x} + \frac{\hat{S} t_k (\nu)}{\sqrt{N}}
$$
 (1)

Similarly, MEANMI (K) =  $\frac{S \ t_k(\nu)}{\sqrt{N}}$  (2)

Tables of  $t_k (v)$  are stored in the subroutine.

Note: for large values of  $\nu$  (i.e.  $\nu > 60$ ) there is no appreciable difference between the t - distribution and the standard normal distribution. **Executive Strategie and T** 

#### Signature:

Subroutine written by H. J. Morel-Seytoux, May 22, 1967, Department of Civil Engineering, Colorado State University. Documentation written by H. J. Morel-Seytoux, June 16, 1967.

# $FIDCQR$

## A FØRTRAN IV Subroutine

Purpose: Evaluation of the limits of confidence for the coefficient of correlation between two samples, at the 95, 98 and 99% levels.

#### Call Statement:

CALL FIDCOR (NDATA, CORCOF, RHOMAX, RHOMIN, IREAD, !PRINT}

### FORTRAN Variables Definition:

NDATA: common size of two samples

- $C\phi$ RC $\phi$ F: coefficient of correlation as obtained by linear regression, denoted usually as r
- $RH\phi$ MAX: array of maximum values of the unknown population coefficient of correlation at the 95, 98 and 99% levels

 $RH\phi$ MIN: similar array for the minimum values. IREAD: at present this index is ignored (see REGRES) !PRINT: index of printing option (see MEAVAR)

Note: see MEAVAR

Statistical Basis, Mathematical Symbols and Formulae:

Fisher ( C. E. Weatherburn, "A First Course in Mathematical Statistics, " page 200} has shown that the random variable

 $z = \frac{1}{2} \ln \left( \frac{1 + r}{1 - r} \right)$  is approximately normal with mean

 $\zeta = \frac{1}{n} \ln \left( \frac{1 + \rho_1}{n} \right)$  and variance  $\frac{1}{n}$  $\zeta = \frac{1}{2} \ln \left( \frac{1 - \rho}{1 - \rho} \right)$  and variance  $\frac{1}{(N - 3)}$ , where r is the sample coefficient of correlation,  $\rho$  is the unknown population coefficient of correlation and N is the common size of the two samples. Given  $r$ , one calculates  $z$ . Then one deduces the limits for  $\zeta$  (which is particularly easy because z is normally distributed) and from the inverse formula,  $r = \tanh z$ , one calculates the corresponding limits of confidence for  $\rho$ . Let  $u(k)$ ,  $(k = 1, 2, 3)$ , be the absolute value of the standard normal variate corresponding respectively to the 95, 98 and 99 % levels of confidence (specifically  $u(1) = 1.96$ ,  $u(2) = 2.33$  and  $u(3) = 2.58$ ). Then:

max (Z) at level k = 
$$
\frac{1}{2}
$$
 ln( $\frac{1 + r}{1 - r}$ ) + u (k) .  $\frac{1}{\sqrt{N - 3}}$  (1)  
and max (p) at level k = tanh  $\left\{\frac{1}{2} ln(\frac{1 + r}{1 - r}) + \frac{u(k)}{\sqrt{N - 3}}\right\}$  (2)

Similar formulae hold for min  $(\rho)$  by changing in the above formulae  $+u(k)$  into  $-u(k)$ 

#### Signature:

Subroutine written by H. J. Morel-Seytoux, May 17, 1967, Department of Civil Engineering, Colorado State University. Documentation written by H. J. Morel-Seytoux, June 16, 1967.

# TACORI I

## A FORTRAN IV Subroutine

Purpose: Given two correlated populations (target and control) and a joint sample, test the hypothesis: the sample belongs to the correlated populations. Parameters of the correlated populations are assumed known.

#### Call Statement:

CALL TACOKI (AMU1, VARPO1, AMU2, VARPO2, XBAR1,  $XBAR2$ ,  $C\oint RC\oint F$ , NSAM, CHISQ $\oint$ , ISIGNI, IREAD, IPRINT)

### FØRTRAN Variables Definition:

AMU1: mean of population 1 (target),  $\mu_1$  $VARP$\phi$1: variance of population 1,  $\sigma_1^2$$ AMU2: mean of population 2 (control),  $\mu_2$ VARP $\phi$ 2: variance of population 2,  $\sigma_2^2$ XBAR1: mean of sample 1,  $\overline{x}_1$ XBAR2: mean of sample 2,  $\overline{x}_2$  $\mathsf{c}\cancel{\phi}\mathsf{RC}\cancel{\phi}\mathsf{F}$ : coefficient of correlation between populations 1 and 2, p NSAM: size of sample,  $N_S$ CHISQ $\phi$ : observed value of statistic,  $\chi^2$ ISIGNI: see TTEST !READ: see TTEST !PRINT: see MEA VAR

## Statistical Basis, Mathematical Symbols and Formulae:

The population parameters  $\mu_1$  ,  $\mu_2$  ,  $\sigma_1$  ,  $\sigma_2$  and  $\rho$  being known,

then it has been shown that the statistic 
$$
\chi_0^2 = \frac{N_s}{1 - \rho^2}
$$
  

$$
\begin{cases} \frac{(\overline{x}_1 - \mu_1)^2}{\sigma_1^2} - 2\rho \frac{(\overline{x}_1 - \mu_1)(\overline{x}_2 - \mu_2)}{\sigma_1 \sigma_2} + \frac{(\overline{x}_2 - \mu_2)^2}{\sigma_2^2} \end{cases}
$$

is distributed like  $\chi^2$  with 2 degrees of freedom.<sup>\*</sup> The statistic  $x_0^2$  is calculated and compared to the values of the  $x^2$  distribution with 2 degrees of freedom at the 95, 98 and 99 % levels (namely 5. 99, 7. 82, 9. 21).

#### Signature:

Subroutine written by H. J. Morel-Seytoux, May **11,** 1967, Department of Civil Engineering, Colorado State University. Documentation written by H. J. Morel-Seytoux, June 19, **1967.** 

\*References: Mood, A. M. and Graybill, F. A. "Introduction to the Theory of Statistics, " McGraw-Hill, 1963. Marcovic, R. D., "Statistical Evaluation of Weather Modification Attainments, " Colorado S. U. Hydrology Paper No. 16, November 1966.

## TARC¢T/

## $A$  FØRTRAN IV Subroutine

Purpose: Given two correlated populations (target and control) and and a joint sample, test the hypothesis: the sample belongs to the correlated populations. Parameters of the correlated populations are not known and therefore are estimated.

#### Call Statement:

CALL TARCØT (N, NU, HETAR, YTAR, XCØN, XICØN, TØBSER, ISIGNI, !READ, !PRINT, IMAP, !TYPE)

#### **FORTRAN** Variables Definition:

- **N:** size of sample that defines the correlated populations (or number of years of record of annual or seasonal runoff prior to seeding)
- NU: size of sample to be tested (or number of years during which seeding took place)

HETAR: array of target data during seeding period

YTAR: array of target data prior to seeding

 $XC\phi N$ : array of control data prior to seeding

 $XIC\phi N$ : array of control data during seeding period

 $\tau\phi$ BSER: observed value of statistic,  $\mathrm{t}^{\phantom{\dag}}_{\mathrm{o}}$ 

ISIGNI: see TTEST

!READ: presently ignored, see MEAVAR

IPRINT: index of printing option (see MEAVAR)

IMAP: index of mapping option. If IMAP is negative or zero the test is performed on the data as they came to the subroutine. If IMAP is positive the subroutine TARC $\phi$ T calls the subroutine MAP $\oint$ FX which transforms the data according to desired option (see ITYPE). The test is performed on the transformed data.

ITYPE: if IMAP is negative or zero this index is ignored.

If IMAP is positive ITYPE indicates the desired transformation according to following code:

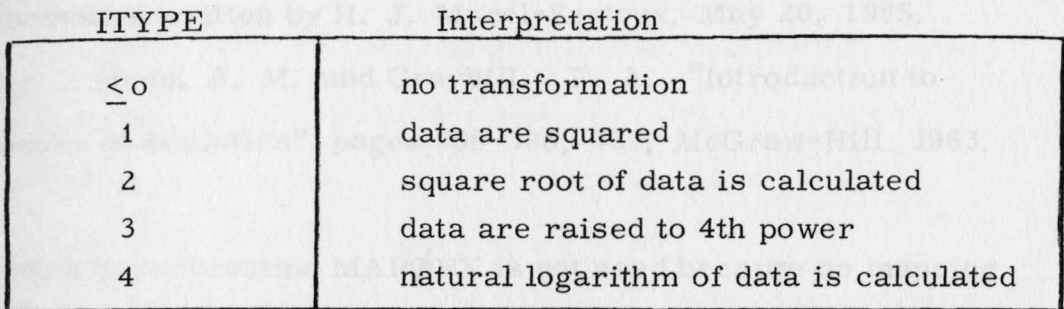

#### Statistical Basis, Mathematical Symbols and Formulae

Given the arrays  $x_i$  and  $\xi_j$  for the control, respectively prior to and after seeding, and similar arrays  $y_i$  and  $\eta_j$  for the target, then it can be shown by the likelihood-ratio method that the statistic:

$$
\frac{\left\{\left(\bar{\eta}-\bar{y}\right)-\left(\frac{\bar{\xi}-\bar{x}}{\Delta}\right)\left[\sum_{i=1}^{n}a_{i}\Delta y_{i}+\sum_{i=1}^{\nu}\alpha_{i}\Delta\eta_{j}\right]\right\}\sqrt{n+\nu-3}}{[\frac{1}{n}+\frac{1}{\nu}+\left(\frac{\bar{\xi}-\bar{x}}{\Delta}\right)^{2}]^{1/2}}
$$
\nt<sub>o</sub> = 
$$
\frac{n}{\left[\sum_{i=1}^{n}\Delta y_{i}^{2}+\sum_{j=1}^{n}\Delta \eta_{j}^{2}-\left(\sum_{i=1}^{n}a_{i}\Delta y_{i}+\sum_{j=1}^{n}\alpha_{j}\Delta\eta_{j}\right)^{2}\right]^{1/2}}
$$
\nwhere:  $a_{i} = \frac{\Delta x_{i}}{\Delta} = \frac{x_{i}-\bar{x}}{\Delta}$ ;  $\alpha_{j} = \frac{\Delta \xi_{j}}{\Delta} = \frac{\xi_{j}-\bar{\xi}}{\Delta}$   
\n $\Delta^{2} = \sum_{i=1}^{n}(\Delta x_{i})^{2}+\sum_{j=1}^{\nu}(\Delta \xi_{j})^{2}$   
\n $\bar{x} = \frac{1}{n}\sum_{i=1}^{n}\sum_{j=1}^{n}x_{i}; \quad \bar{\xi} = \frac{1}{\nu}\sum_{j=1}^{\nu}\xi_{j}$   
\n $\bar{y} = \frac{1}{n}\sum_{i=1}^{n}\sum_{j=1}^{n}y_{i}; \quad \bar{\eta} = \frac{1}{\nu}\sum_{j=1}^{\nu}\eta_{j}$ 

is distributed like Student's  $t$  with  $n + v - 3$  degrees of freedom.

**Signature:** 

Subroutine written by H. J. Morel-Seytoux, April 15, 1968, Department of Civil Engineering, Colorado State University. Documentation written by H. J. Morel-Seytoux, May 20, 1968.

References: Mood, A. M. and Graybill, F. A. ''Introduction to the Theory of Statistics" pages 298-306, 339, McGraw-Hill, 1963. Note:

Even when the subroutine MAP $\oint$ FX is not used because no mapping is desired, it must nevertheless be included in the program deck.

## MAPØFX

## A F¢RTRAN IV Subroutine

#### Purpose:

To perform a desired transformation on a given array of data, while preserving the original array.

#### Call Statement:

CALL MAPØFX(NDATA, X, XMAP, ITYPE)

#### FORTRAN Variables Definition:

 $NDATA \cdot$  size of array X

X: array for which transformation is desired

XMAP: array of transformed data

ITYPE: index of mapping option. See TARC $\phi$ T for code

#### Signature:

Subroutine written by H. J. Morel-Seytoux, April 15, 1968, Department of Civil Engineering, Colorado State University Documentation written by H. J. Morel-Seytoux, May 20, 1968.

We was outlon. Unless IFILE = 1 it is

## RAWTAP

Purpose: To read a record from monthly flow tape (A089)

corresponding to a particular station. To print the record if desired.

### Call Statement :

CALL RAWTAP (NCSULD, Q, !YEAR, NY, IRWIND, IP RINT, !FILE)

## $F\phi$ RTRAN Variables Definition:

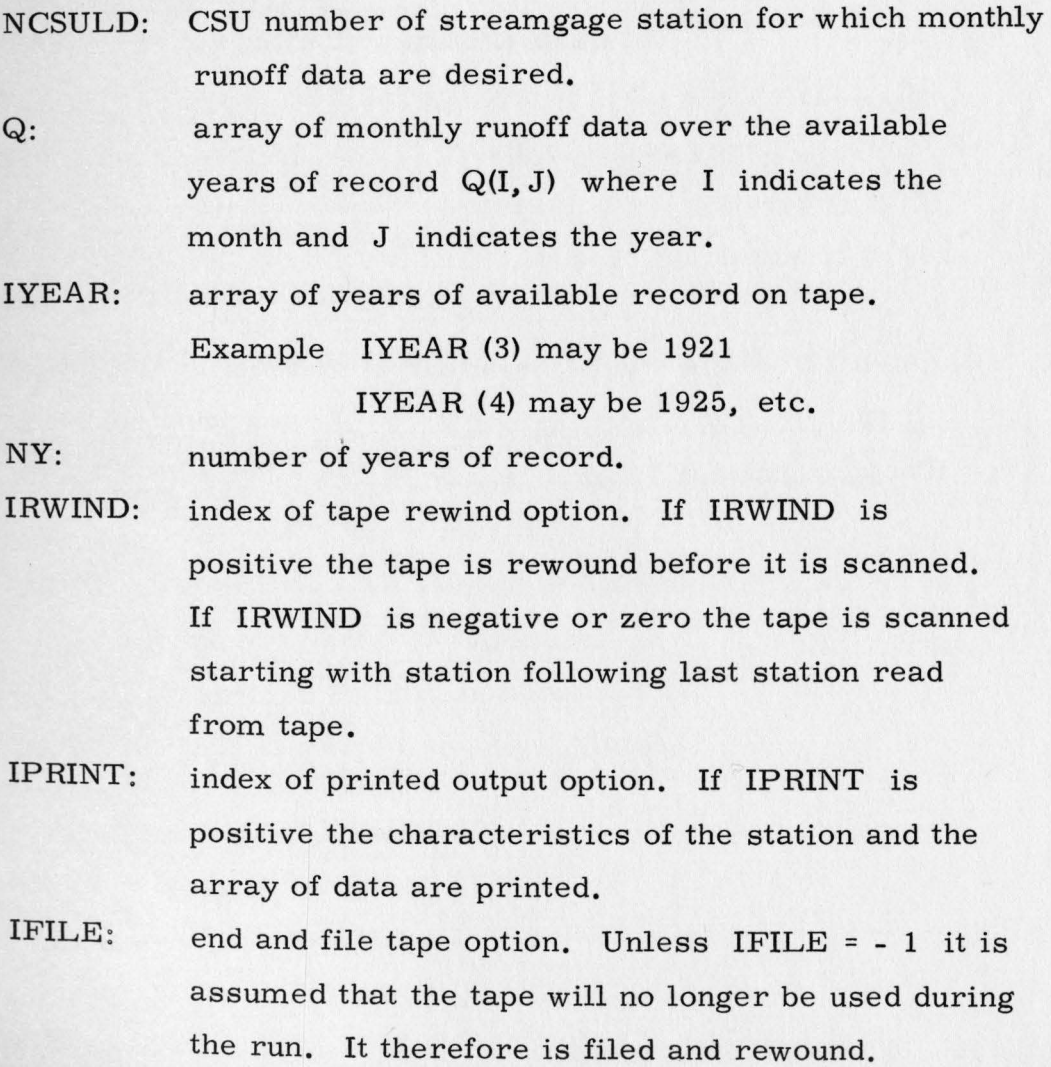

22

**Signature:** 

Subroutine written by H. J. Morel-Seytoux, July 10, 1968 based on an earlier version by R. L. Brustkern. Department of Civil Engineering, Colorado State University. Documentation written by H. J. Morel-Seytoux, July 20, 1968.

#### **SEASON**

## A F $\phi$ RTRAN IV Subroutine

Purpose: Transformation of monthly runoff over years of record into seasonal flow over the same years of record. The original data are preserved.

#### Call Statement:

CALL SEASON (NY, Q. QS. IB. IE, !READ, !PRINT)

#### FØRTRAN Variables Definition:

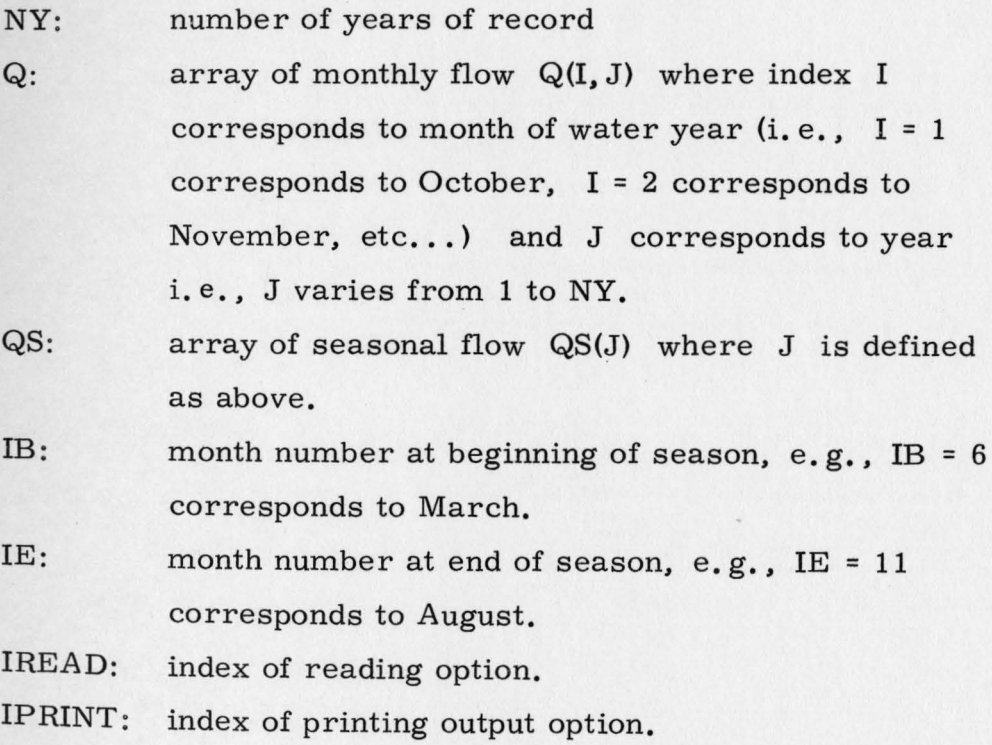

## Mathematical Symbols and Formulae:

$$
QS(J) = \sum_{I = IR}^{I = IR} Q(I, J)
$$

If any of the values  $Q(I, J)$  is negative  $QS(J)$  is set to - 1.0.

#### Signature:

re:<br>Subroutine written by H. J. Morel-Seytoux, July 10, 1968, Department of Civil Engineering, Colorado State University. Documentation written by H. J. Morel-Seytoux, July 20, 1968.

IREAD: index of reading option

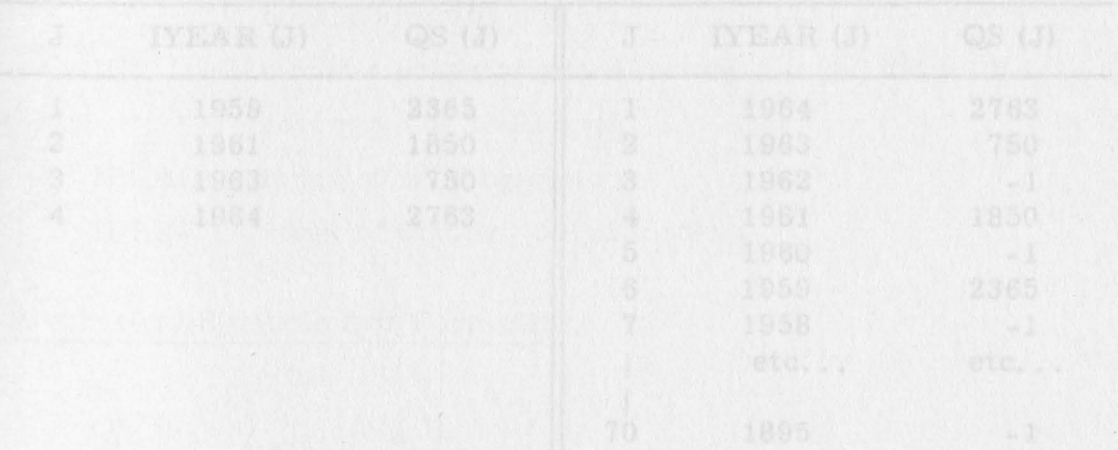

## ¢RDER

### A FØRTRAN IV Subroutine

Purpose: Reorder array of seasonal flow and develop a continuous record over 70 years starting with most recent year of record. The original array of seasonal flow is not preserved. (See example below).

#### Call Statement:

CALL ORDER (NY, QS, IYEAR, IREAD, IPRINT)

#### $F\phi$ RTRAN Variables Definition:

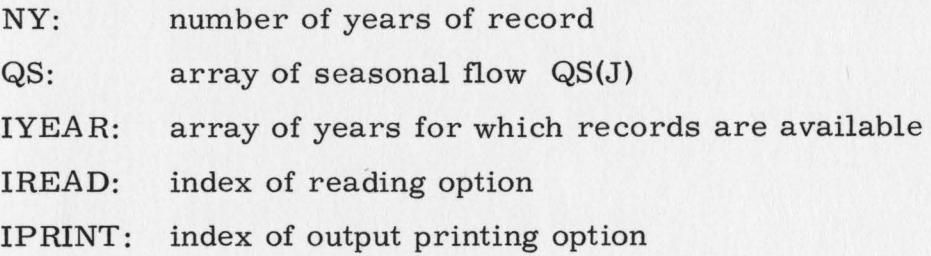

#### Example:

Input Arrays (NY = 4) Output Arrays

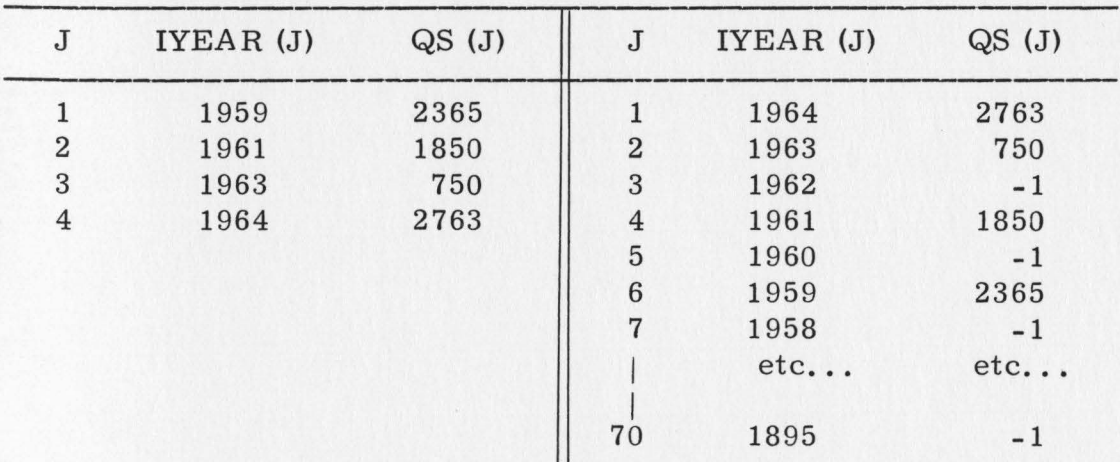

#### Signature:

Subroutine written by H. J. Morel-Seytoux, July 10, 1968. Department of Civil Engineering, Colorado State University. Documentation written by H. J. Morel-Seytoux, July 20, 1968.

## $N\phi NZ\phi R$

### A F $\phi$ RTRAN IV Subroutine

Purpose: To eliminate the negative entries in a continuous array of data and count the number of positive entries.

#### Call Statement:

CALL NONZOR (QS, QT, NDATA, IREAD, IPRINT)

#### $F\phi$ RTRAN Variables Definition:

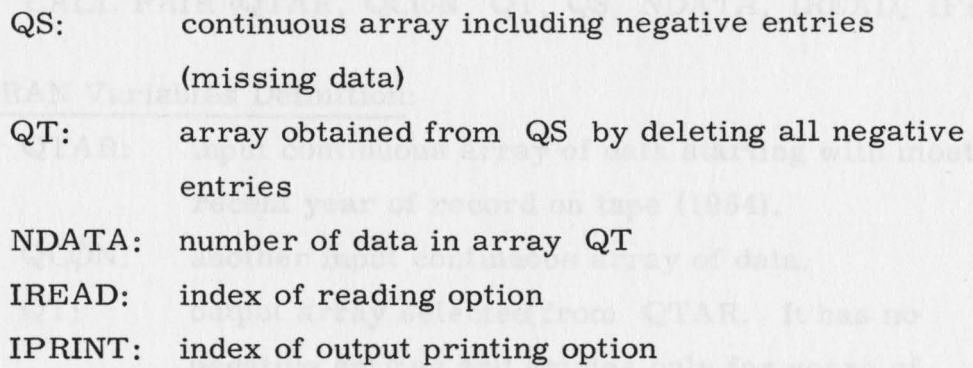

#### Signature:

Subroutine written by H. J. Morel-Seytoux, July 10, 1968. Department of Civil Engineering, Colorado State University. Documentation written by H. J. Morel-Seytoux, July 20, 1968.

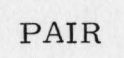

### A FØRTRAN IV Subroutine

Purpose: Given two continuous arrays of data with possibly negative values (indicating missing records), to develop a pair of arrays with common record and only non-negative values. (See example below).

#### Call Statement:

CALL PAIR (QTAR, QCON, QT, QS, NDATA, IREAD, IPRINT)

## FØRTRAN Variables Definition:

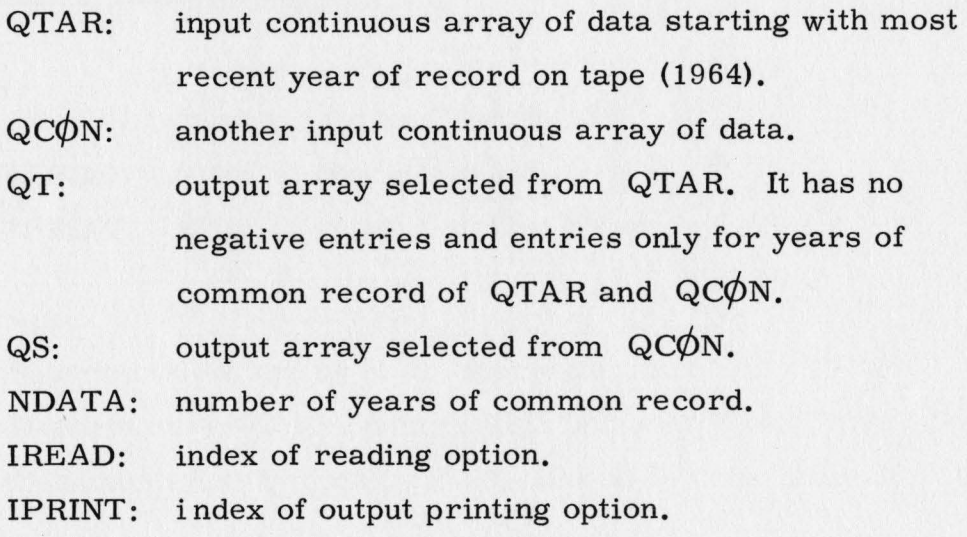

#### Example:

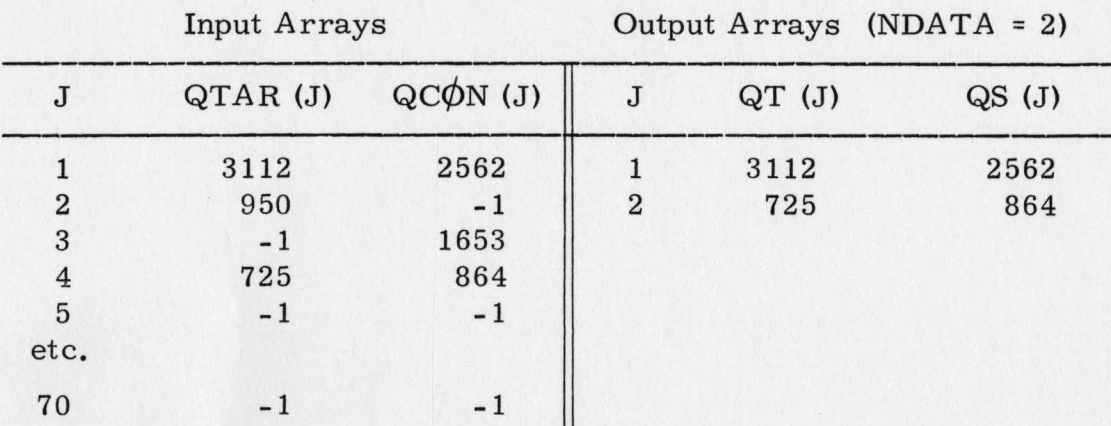

Subroutine written by H. J. Morel-Seytoux, July 10, 1968. Department of Civil Enginee ring, Colorado State University. Documentation written by H. J. Morel-Seytoux, July 20, 1968.